## Министерство науки и высшего образования Российской Федерации Федеральное государственное бюджетное образовательное учреждение высшего образования «Смоленский государственный университет»

Кафедра аналитических и цифровых технологий

*«Утверждаю»*

Проректор по учебнометодической работе \_\_\_\_\_\_\_\_\_\_\_\_\_\_\_ Ю.А. Устименко «30» июня 2022 г.

## **Рабочая программа дисциплины Б1.Б.27 Информатика**

Специальность: 38.05.01 Экономическая безопасность Специализация: Экономико-правовое обеспечение экономической безопасности Направленность (профиль): Обеспечение экономической безопасности государства и хозяйствующих субъектов Форма обучения – заочная  $Kypc-1$ Семестр – 1 Всего зачетных единиц – 4, всего часов– 144 Лекции – 12 час. Лабораторные занятия – 16 час. Самостоятельная работа: – 107 час. Форма отчетности: экзамен – 1семестр

Программа составлена на основе ФГОС ВО по направлению подготовки 38.05.01 Экономическая безопасность

Программу разработала кандидат педагогических наук Савченкова Н.Н.

Одобрена на заседании кафедры аналитических и цифровых технологий «23» июня 2022 года, протокол № 10

> Смоленск 2022

### **1. Место дисциплины в структуре ОП**

Дисциплина «Информатика» относится к базовой части образовательной программы по специальности 38.05.01 Экономическая безопасность, специализация: Экономико-правовое обеспечение экономической безопасности, направленность (профиль): Обеспечение экономической безопасности государства и хозяйствующих субъектов.

Для изучения дисциплины необходимо знание обязательного минимума содержания среднего (полного) образования по информатике.

Дисциплина «Информатика» является базовой для учебных дисциплин Б1.Б.19 «Информационные системы в экономике», Б1.Б.23.4 «Основы информационной безопасности», Б1.В.ДВ.4.1 «Информационные процессы», Б1.В.ДВ.4.2 «Интернеттехнологии», Б1.В.ДВ.8.1 «Безопасность электронного документооборота», Б1.В.ДВ.8.2 «Основы криптографической защиты информации».

## **2. Планируемые результаты обучения по дисциплине, соотнесенные с планируемыми результатами освоения образовательной программы**

## **Компетенции обучающегося, формируемые в результате освоения дисциплины (модуля):**

способностью работать с различными информационными ресурсами и технологиями, применять основные методы, способы и средства получения, хранения, поиска, систематизации, обработки и передачи информации (ОК-12).

### **В результате освоения содержания дисциплины студент должен:**

**знать:** основные методы и программно-аппаратные средства получения, хранения, поиска, систематизации, обработки и передачи информации;

**уметь:** работать с различными информационными ресурсами и информационными технологиями по обработке информации;

**владеть:** информационными технологиями создания, хранения, поиска, систематизации, обработки и передачи информации.

## **3. Содержание дисциплины**

## **Тема 1. Основные понятия и методы теории информатики и кодирования.**

Информатика как наука. Место информатики в системе наук. Сообщения, данные, сигнал. Информация и ее свойства. Виды информации и формы ее представления. Информационные процессы. Меры и единицы количества и объема информации. Позиционные системы счисления. Логические основы ЭВМ. Общая характеристика процессов сбора, передачи, обработки и накопления информации.

### **Тема 2. Технические средства реализации информационных процессов**

История развития ЭВМ. Архитектура ЭВМ (по Нейману). Аппаратное обеспечение ПК. Состав и назначение основных элементов персонального компьютера, их характеристики. Периферийные устройства. Запоминающие устройства: классификация, принцип работы, основные характеристики. Устройства ввода/вывода данных, их разновидности и основные характеристики. Основные характеристики и возможности современных компьютеров.

### **Тема 3. Программные средства реализации информационных процессов.**

Классификация программных средств компьютера. Основные виды программного обеспечения (ПО). Понятие системного и служебного (сервисного) программного обеспечения: назначение, возможности, структура. Операционные системы: назначение, основные функции. Организация файловой структуры. Офисные и профессиональные программы. Технологии обработки текстовой информации. Электронные таблицы. Средства электронных презентаций. Технологии обработки графической информации. Концепция банков данных, основные понятия и определения – базы данных. Обобщенная технология работы с системами управления базами данных. Базы знаний, экспертные системы, искусственный интеллект.

### **Тема 4. Алгоритмизация и программирование. Технологии программирования.**

Понятие алгоритма и его свойства. Способы задания алгоритма. Основные алгоритмические конструкции. Программы линейной структуры. Операторы ветвления. Операторы цикла, виды циклов. Этапы решения задач на компьютерах. Понятие о структурном программировании. Подпрограммы. Принципы проектирования программ. Эволюция и классификация языков программирования. Основные понятия языков программирования. Языки программирования высокого уровня. Объектноориентированное программирование. Трансляция, компиляция и интерпретация.

### **Тема 5. Модели решения функциональных и вычислительных задач.**

Моделирование как метод познания. Цели моделирования. Свойства моделей. Классификации и формы представления моделей. Методы и технологии моделирования. Информационная модель объекта.

### **Тема 6. Локальные и глобальные компьютерные сети. Защита информации.**

Структура и принципы размещения информации в сети. Система адресации. Протоколы обмена. Основы компьютерной коммуникации. Принципы организации и основные топологии вычислительных сетей Программы для работы в сети Интернет. Поиск информации в сети, телеконференции, электронная почта. Антивирусные программы. Основы защиты информации и сведений, методы защиты информации.

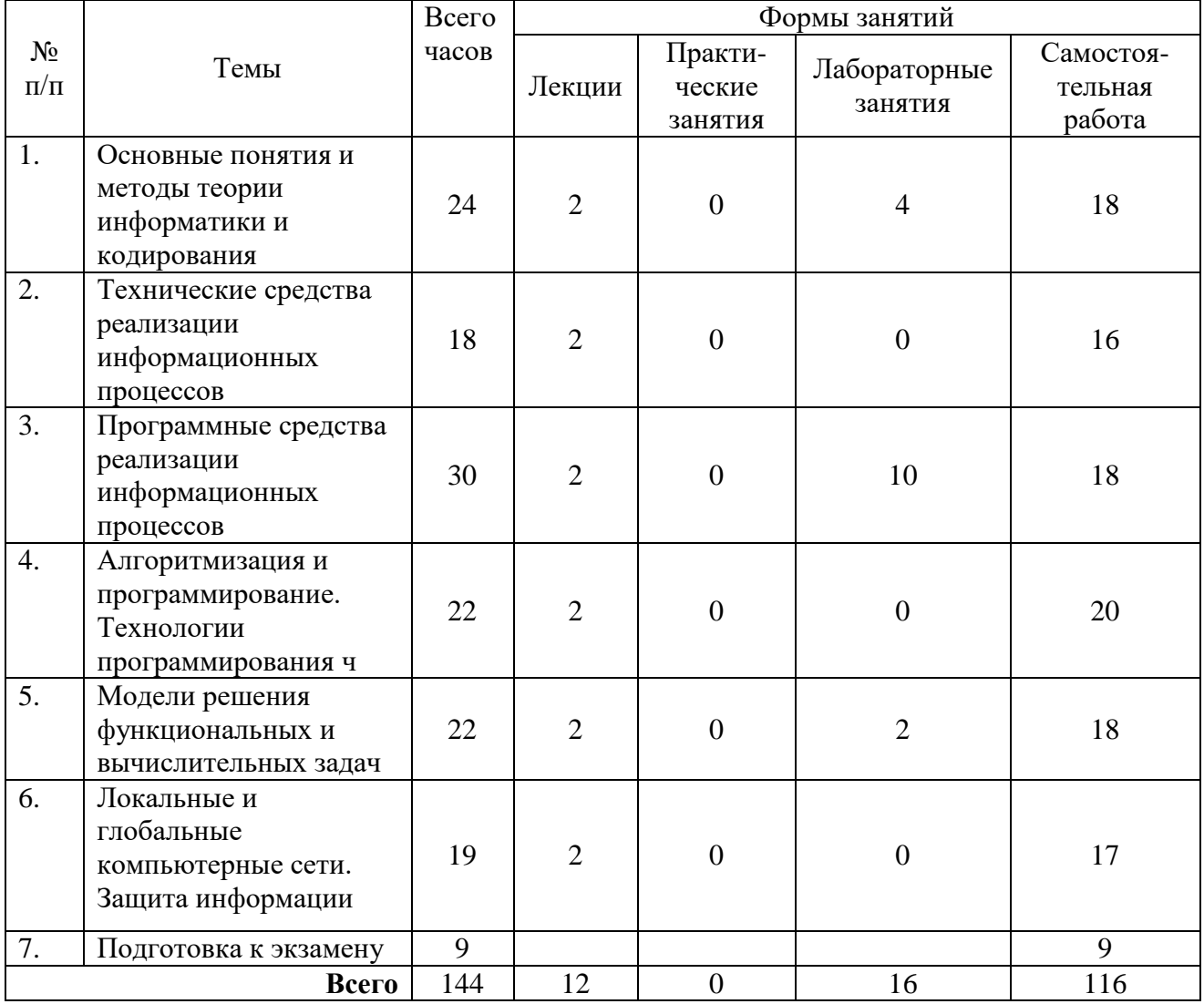

### **4 Тематический план**

## **5. Виды учебной деятельности Лекции**

### **Лекция №1.**

Место информатики в системе наук. Информация и ее свойства. Виды информации и формы ее представления. Информационные процессы. Общая характеристика процессов сбора, передачи, обработки и накопления информации. Единицы измерения информации. Формулы для подсчета количества информации.

Позиционные системы счисления. Представления чисел в разных системах счисления.

Высказывания. Основные логические операции, порядок их выполнения, обозначения. Значения истинности в логических выражениях. Таблицы истинности.

### **Лекция №2.**

Базовая аппаратная конфигурация ПК. Внутренние устройства системного блока. Периферийные устройства. Параметры и принципы работы периферийных устройств.

**Лекция №3.** Программы. Уровни программного обеспечения. Классы и виды программного обеспечения. Операционные системы и их виды. Лицензионное, бесплатное и свободное программное обеспечение. Языки программирования и их виды. Операционная система ПК и ее основные функции. Файловая система ПК. Файл, именование файла, путь к файлу, атрибуты. Стандартные приложения Windows.Служебные программы. Классификация и характеристики прикладных программных средств.

## **Лекция №4.**

Алгоритмы. Свойства и виды алгоритмов. Формы записи алгоритмов. Основные алгоритмические структуры: линейная, ветвление, цикл. Виды циклов. Структурное программирование. Типы данных. Языки структурного программирования. Объектноориентированное программирование. Инкапсуляции, наследование, полиморфизм. Визуальные объекты и назначение. Логическое программирование.

### **Лекция №5**

Модели и моделирование. Модель и ее свойства. Цели моделирования. Классификации и формы представления моделей. Примеры моделей. Информационная модель объекта. Модели в математике. Модели в экономике. Модели в управлении.

### **Лекция №6.**

Локальные и глобальные сети. Понятия «клиент», «сервер». Топологии локальных сетей. Кабели. Сетевые интерфейсы для организации компьютерных сетей. Модель передачи данных. Основы работы сети Интернет. Протоколы TCP/IP. Службы Интернета. Компьютерная безопасность. Компьютерные вирусы. Виды вирусов. Виды антивирусных программ.

Шифрование информации. Методы шифрования. Ключи шифрования (открытый, закрытый). Электронная цифровая подпись. Обеспечение безопасности важных данных.

Дополнительные материалы к лекциям представлены в виде информационного контента на образовательном сервере СмолГУ**http://moodle.smolgu.ru**.

### **Лабораторные занятия**

Задания к лабораторным работам с подробными методическими рекомендациями и дополнительные материалы к лабораторным занятиям представлены в виде информационного контента на образовательном сервере **http://moodle.smolgu.ru**.

**Лабораторная работа №1.** Основные понятия и методы теории информатики и кодирования (**4 часа**). Цель работы: закрепление на практике теоретических основ информатики.

**Первая часть – ЛР 1.3.** Количество информации. Кодирование информации.

- 1. Определите, какое количество информации можно получить после реализации одного из шести событий. Вероятность первого события составляет 0,15; второго – 0,25; третьего – 0,2; четвертого – 0,12; пятого – 0,12; шестого – 0,1.
- 2. Определите, какое количество байт и бит информации содержится в сообщении, если его объем составляет 0,25 Кбайта.
- 3. Найдите мощность алфавита, с помощью которого передано сообщение, содержащее 4096 символов, если информационный объем сообщения составляет 2 Кбайта.
- 4. Сколько символов содержит сообщение, если его информационный объем составляет 1,25 Кбайта и мощность алфавита, с помощью которого записано сообщение, равна 32?
- 5. Опытный пользователь компьютера может вводить в минуту 110 знаков. Мощность алфавита, используемого в компьютере, равна 256. Какое количество информации в байтах может ввести пользователь в компьютер за 1 и 1,5 минуты?
- 6. Заполните пропуски числами:
	- 1) 2 Кбайт =  $\frac{1}{6}$  байт =  $\frac{1}{6}$  бит;
	- 2)  $\Gamma$ байт = 2357 Мбайт = Кбайт;
	- 3)  $K6a\text{m}t = 6a\text{m}t = 14567 \text{ m}t;$
	- 4)  $\overline{3 \Gamma}$ байт =  $\overline{M}$ байт = Кбайт;
	- 5)  $T6a\text{m} = 8 \text{ }\Gamma 6a\text{m} = \text{M}6a\text{m}$ .

**Вторая часть – ЛР 1.2.** Позиционные системы счисления. Перевод целых и дробных чисел из одной системы счисления в другую. Арифметические операции в системах счисления с разным основанием.

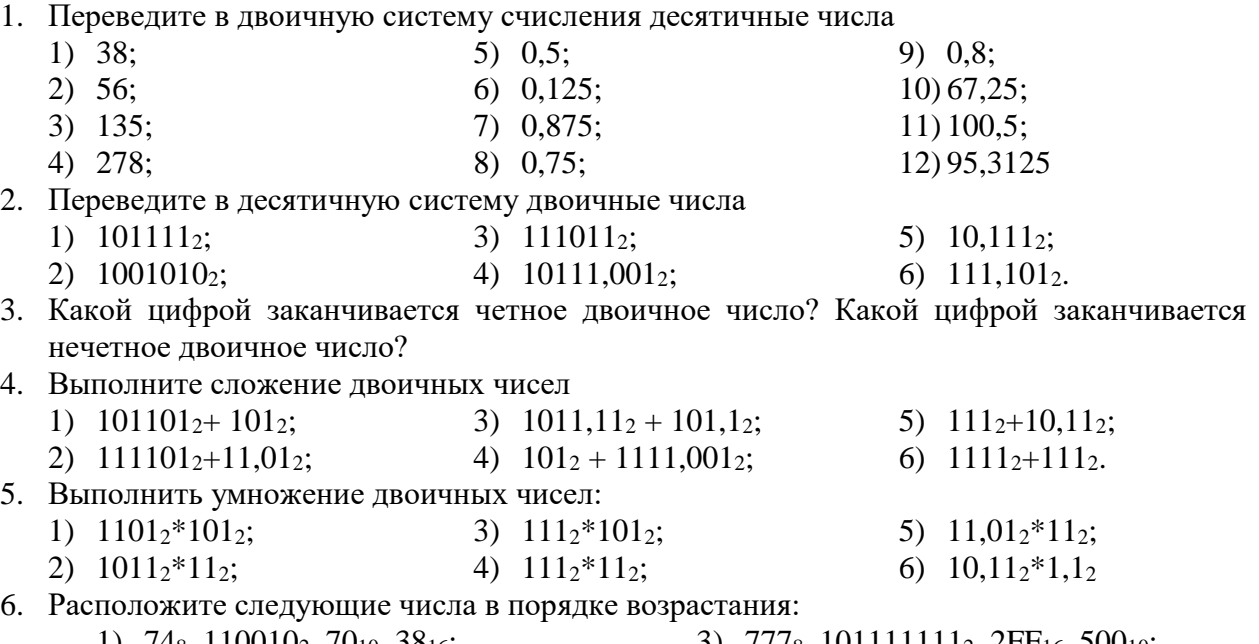

- 1) 74<sub>8</sub>, 110010<sub>2</sub>, 70<sub>10</sub>, 38<sub>16</sub>; 3) 777<sub>8</sub>, 101111111<sub>2</sub>, 2FF<sub>16</sub>, 500<sub>10</sub>;
	- 2)  $6E_{16}$ , 142<sub>8</sub>, 1101001<sub>2</sub>, 100<sub>10</sub>; 4) 10010, 11000002, 6016, 1418.

**Третья часть – ЛР 1.3.** Основы математической логики. Таблицы истинности. Преобразование логических выражений.

- 1. Определите значение истинности следующих высказываний.
	- 1)  $(2*3 > 6) \vee (3*3 > 7);$
	- 2)  $(2^3 > 7) \wedge (2 > 7);$
	- 3) Если 12 делится на 6, то 12 делится на 3.
- 4) Если 15 делится на 3, то 15 делится на 6.
- 5) 15 делится на 6 тогда и только тогда, когда 15 делится на 3;
- 6) 12 делится на 6 тогда и только тогда, когда 12 делится на 3;
- 2. Среди следующих пар высказываний выберите те, которые являются отрицаниями друг друга:
- 1)  $5 < 2 \text{ H } 5 > 2$
- 2) «Число 3 положительно» и «число 3 4) «Вечером я пойду в кино» и «вечером я отрицательно»
- 3) «Число 3 четно» и «число 3 нечетно».
	- пойду в театр»
- 3. Определите значение истинности высказывания *А,* если следующие высказывания истинны:
	- *a. Если А, то 4 — нечетное число. b. А тогда и только тогда, когда 2<sup>2</sup> = 5.*
- 4. Определите значение истинности высказывания А, если следующие высказывания ложны:
	- *a. Если 2 — четное число, то А. b. Если А, то 4 — нечетное число.*
- 5. Постройте таблицы истинности для выражений:

a. 
$$
p \land (q \lor \neg s)
$$
  
b.  $(q \land \neg s) \lor (\neg p \land s)$   
c.  $\neg (a \land b) \lor (\neg c \land b)$   
d.  $(p \Rightarrow q) \land (q \Rightarrow t)$ 

- 6. С помощью таблиц истинности докажите тождественность высказываний  $a \Leftrightarrow b_{\mid H}$  $(a \Rightarrow b) \land (b \Rightarrow a)$
- 7. Упростите высказывания:

$$
x \wedge y \vee x \vee y \vee x \qquad \qquad 2) \qquad x \vee y \wedge (x \wedge y)
$$

8. Постройте логическую схему, соответствующую функции:

$$
f(x, y) = x \lor y
$$
  
2) 
$$
f(x, y) = x \lor y
$$

**Лабораторная работа №2.** Программные средства реализации информационных процессов: MS Word (**4 часа**). Цель: овладение информационными технологиями обработки текстовых данных.

### **Задание 1.**

**1.** Создайте новый файл в программе MS Word. Выполните ввод и форматирование текста, учитывая оформление и указания к выполнению (см. образцы). Используйте шрифт Times New Roman, размер  $-14$ .

Образцы:

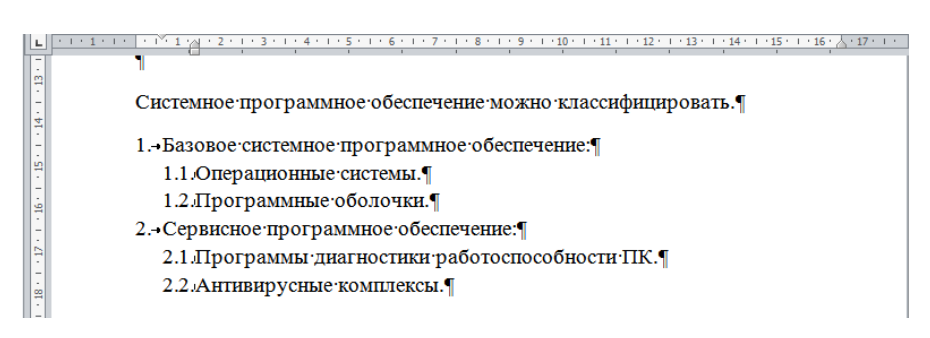

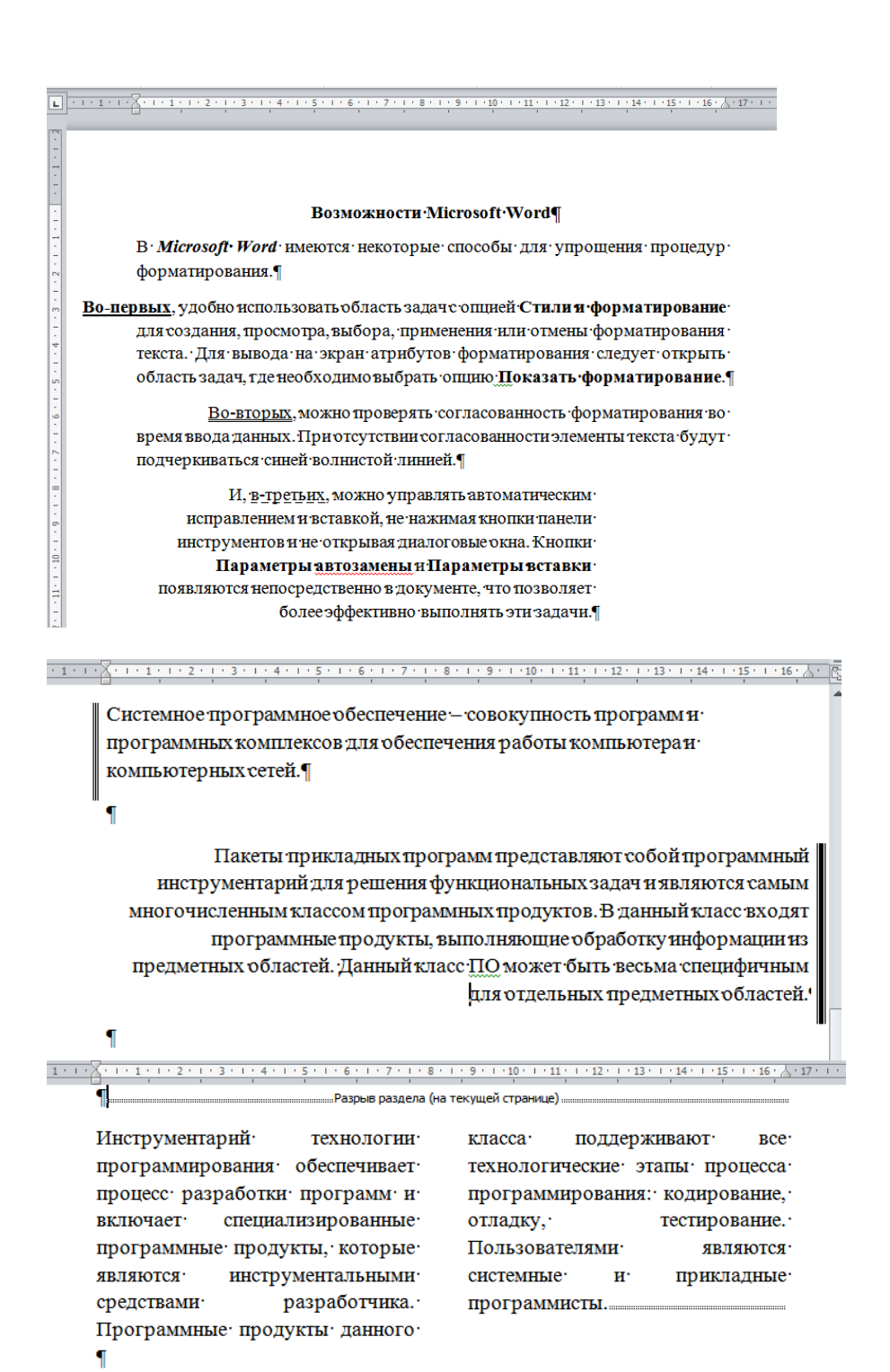

### **Задание 2.**

1. Откройте файл, созданный в задании 1. С помощью инструмента «Параметры страницы» установите все поля документа по 2 см, ориентация – книжная.

2. Вставьте нумерацию страниц – внизу, справа.

3. Добавьте верхний колонтитул с надписью «Лабораторная работа №2 студента <Фамилия И.О.>».

4. Используя введенный в задании 1 текст, примените к фразе «Возможности Microsoft Word» стиль **Заголовок 1**, а к фразам «Системное программное обеспечение», «Пакеты прикладных программ», «Инструментарий технологий программирования» стиль **Заголовок 2**.

5. В конце документа сделайте разрыв страницы. На открывшемся новом листе вставьте автоматическое оглавление, указав для него 2 уровня (Заголовок 1 и Заголовок 2).

6. Измените размер шрифта в документе на 16, межстрочный интервал сделайте двойным. Обновите коды полей оглавления.

## **Задание3.**

1. Откройте новый файл в программе MS Word. Создайте и заполните таблицу 1 в соответствии с образцом. Для оформления таблиц можно использовать стили таблиц, для подсчета суммы в последней строке используйте формулы (Работа с таблицами, Макет, Формула).

Образец:

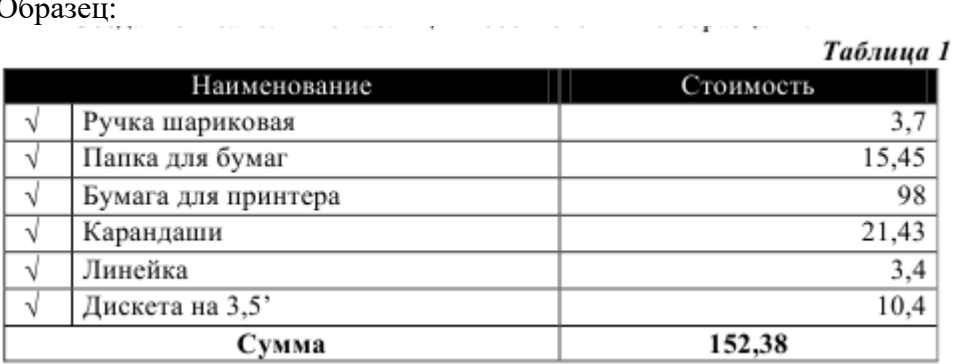

2. Создайте и заполните таблицу 2 в соответствии с образцом. Числа в последней строке должны быть рассчитаны с помощью команды **Формула**.

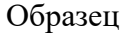

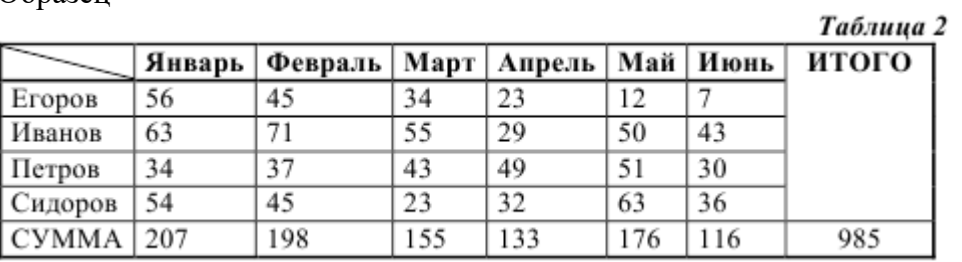

Для получения итоговой суммы используйте формулу =SUM(LEFT).

3. Создайте и заполните два первых столбца таблицы 3 в соответствии с образцом. Образец:

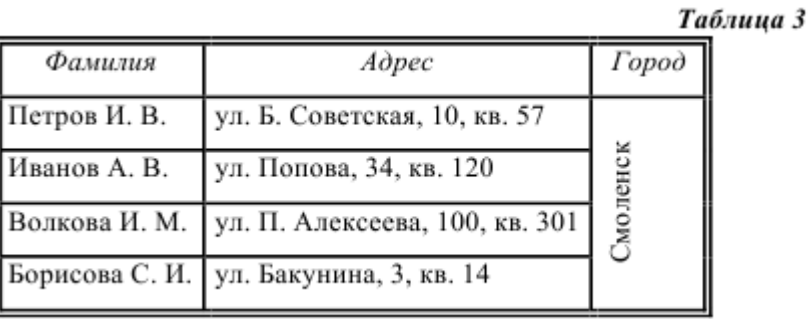

Выполните сортировку текстовых данных по первому столбцу в порядке возрастания (по алфавиту). Добавьте третий столбец. Объедините в нем все строки, кроме первой.

**Лабораторная работа №3.** Программные средства реализации информационных процессов: обработка табличных данных средствами MS Excel. Модели решения функциональных и вычислительных задач (**6 часов**). Цель: овладение информационными технологиями обработки табличных данных, овладение технологией построения математической модели и возможности ее реализации с помощью программных средств.

**Первая часть – ЛР 3.1. (4 часа).** Обработка табличных данных.

## **Задание 1.**

По образцу составьте таблицу – данные о 15-ти сотрудниках фирмы (столбцы А, В, С заполняются произвольно). Используя формулы, абсолютные и относительные ссылки, выполните вычисления для расчета налогов (подоходный – 13%, профсоюзный – 2%, социальный – 1 % от зарплаты), надбавки за стаж (если стаж больше трех лет – 5%, иначе не начисляется) и суммы к выплате с учетом удержаний и надбавки.

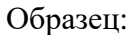

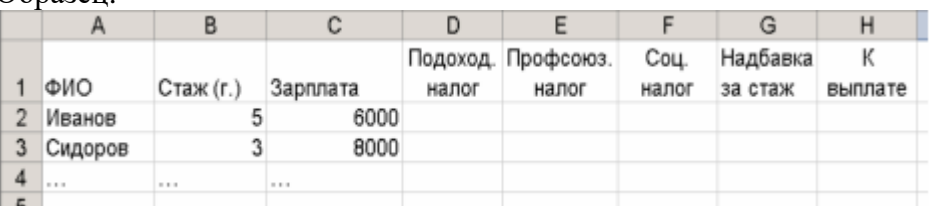

## **Задание 2.**

Торговый склад производит уценку продукции. Если продукция хранится на складе дольше 10 месяцев, то она уценивается в два раза, а если срок хранения превысил 6 месяцев, но не достиг 10 месяцев, то – в 1,5 раза. Составьте ведомость уценки товаров, которая должна включать следующую информацию: наименование товаров (не менее 10), срок хранения, цена товара до уценки, цена товара после уценки.

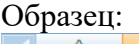

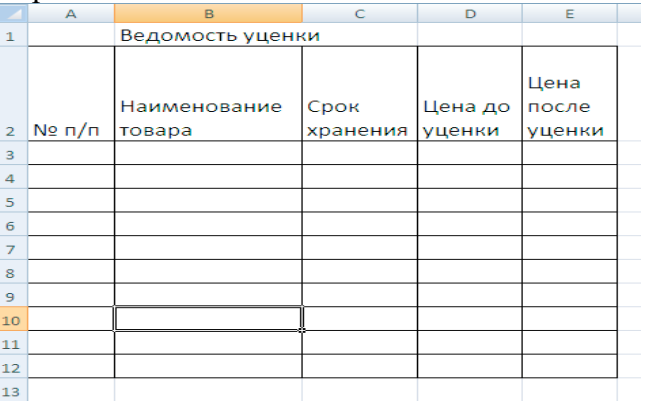

## **Задание3.**

Группе опрашиваемых из 15 человек была предложена анкета из пяти вопросов. Каждый вопрос содержал варианты ответов, пронумерованных А, Б, В, Г. Ответ А соответствует 3 баллам,  $E - 2$  баллам,  $B - 1$  баллу,  $\Gamma - 0$  баллов. Создайте таблицу и выполните обработку данных социологического опроса согласно указаниям и приведенным образцам.

## Образцы:

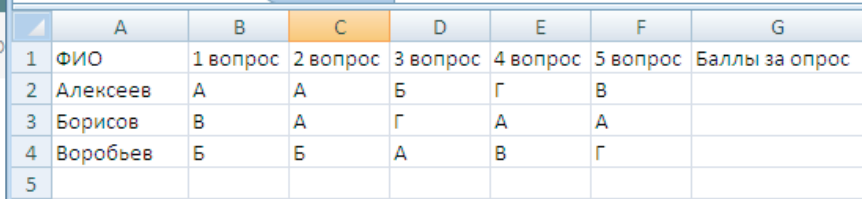

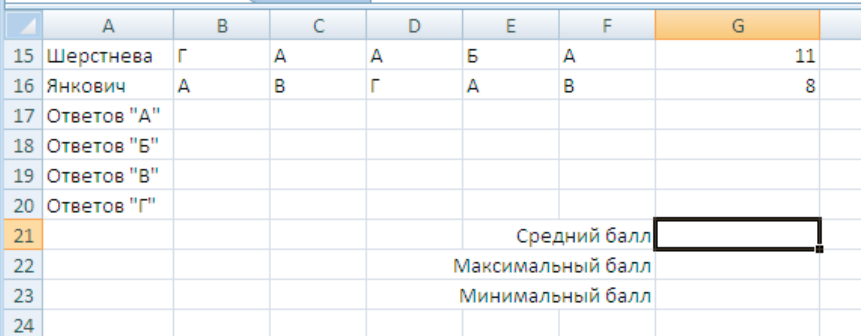

**Вторая часть – ЛР 3.2. (2 часа).** Модели решения функциональных и вычислительных задач.

## **Задание 4.**

**Кредит на покупку квартиры.** Кредит берется на 15 лет с процентной ставкой 11,2% при условии, что сумма ежемесячных платежей не должна превышать 15 тыс. руб. Какова максимальная сумма кредита? Для решения задачи используйте сервис «Подбор параметра».

Образец:

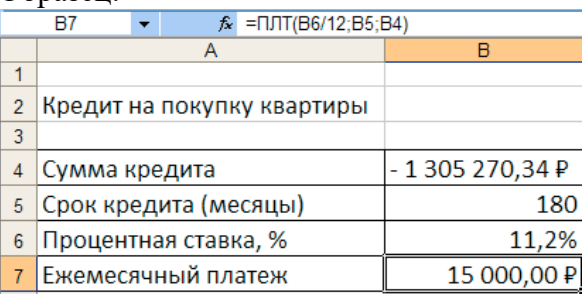

## **Задание 5.**

**Распределение заработной платы.** Выполните распределение заработной платы между участниками некоторого предприятия, месячный фонд которого составляет 100 тыс. руб. На предприятии работают директор, бухгалтер, помощник директора и служащие. Деньги распределяются в зависимости от коэффициента трудового участия, указанного в таблице:

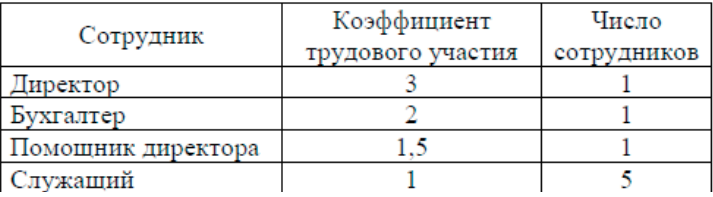

### Образец:

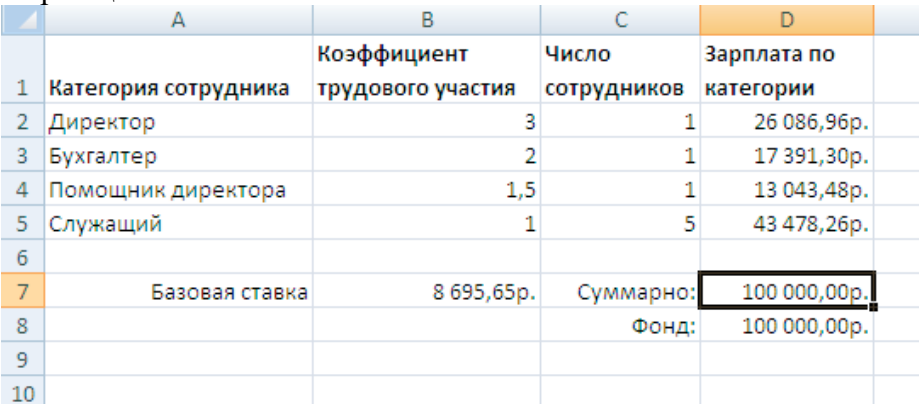

**Лабораторная работа №4.** Программные средства реализации информационных процессов: MS Access (**2 часа**). Цель: овладение информационными технологиями создания и управления баз данных.

## **Задание 1.**

Создайте базу данных «Библиотека», состоящую из одной таблицы «Книги». Поля таблицы – номер (тип счетчик, ключевое), название книги (тип текстовый), фамилия автора (текстовый), издательство (текстовый), год издания (числовой), место хранения (текстовый). Заполните таблицу записями (не менее 15). Создайте для таблицы «Книги» автоформу и внесите в нее изменения в режиме конструктора (например, можно увеличить размер, шрифт и положение объектов, добавить рисунок).

### **Задание 2.**

Выполните запросы по БД «Библиотека»:

1. Выведите названия и авторов всех книг, изданных в определенном году (например, все книги 2015 издания).

2. Выведите названия и авторов всех книг определенного издательства.

3. Выведите названия издательств и количество библиотечных книг, вышедших в этом издательстве.

4. Создайте перекрестный запрос «издательство-год издания», отобразив информацию о количестве соответствующих им книг.

5. Создайте с помощью мастера отчеты с разными макетами для двух запросов.

### **Самостоятельная работа**

Вопросы для самостоятельного изучения по дисциплине

### **Тема 1. Основные понятия и методы теории информатики и кодирования.**

- 1. Меры и единицы количества и объема информации.
- 2. Перевод чисел между системами счисления с основанием 2, 8, 16.
- 3. Перевод периодических и непериодических дробей.
- 4. Логические элементы: двоичный счетчик, сумматор, триггер.
- 5. Дискретизация непрерывной информации.
- 6. Законы логики.
- 7. Упрощение логических выражений с помощью формул алгебры логики.
- 8. Логические элементы и их изображение.

9. Действия над числами в позиционных системах счисления.

### **Тема 2. Технические средства реализации информационных процессов**

- 1. История развития средств вычислительной техники, ЭВМ.
- 2. Механические предки компьютера.
- 3. Аналитическая машина Беббиджа.
- 4. Внутренние устройства системного блока и их характеристики
- 5. Устройства печати персонального компьютера.
- 6. Устройство и назначение сканера.
- 7. Типы мониторов. Их технические и коммерческие характеристики.
- 8. Современные направления развития компьютеров.

### **Тема 3. Программное обеспечение.**

- 1. Платное, бесплатное и свободное программное обеспечение.
- 2. Операционная система Linux и ее возможности.
- 3. Операционная система MacOS и ее интерфейс.
- 4. Программы-архиваторы.
- 5. Программы резервного копирования.
- 6. Графические редакторы растрового и векторного типа.
- 7. Текстовый процессор MS Word. Процесс форматирования текста. Параметры текста, абзаца, списка. Специальные средства ввода и редактирования. Работа с таблицами, диаграммами и графическими объектами. Стили. Средства автоматизации создания сложных документов. Сканирование и распознавание текстов. Этапы и параметры сканирования. Программы распознавания текста. Этапы распознавания. Системы автоматизации перевода. Компьютерные словари и переводчики.
- 8. Электронные таблицы MS Excel. Основные понятия. Абсолютная и относительная адресация. Формулы. Мастер формул. Функции и их виды. Функции. Логические функции. Функции для итоговых вычислений. Диаграммы. Применение возможностей MS Excel в статистических расчетах.
- 9. Модели данных. Основные понятия БД. Модель данных. Виды моделей данных. Основные объекты БД. Режимы работы с базой данных. Этапы разработки БД.
- 10. Применение электронных таблиц в экономико-математических расчетах.
- 11. Подбор параметра.
- 12. Поиск решения.
- 13. Примеры решения задач оптимизации.
- 14. Анализ данных и прогнозирование средствами электронных таблиц.
- 15. Трендовые модели.
- 16. Автофильтр. Расширенный фильр.
- 17. СУБД MS Access. Основные объекты: таблицы, запросы, формы, отчеты. Режим мастера, режим конструктора. Общая технология работы.

## **Тема 4. Алгоритмизация и программирование. Технологии программирования.**

- 1. Язык программирования Паскаль. История возникновения и развития.
- 2. Языки программирования DELPHI, JAVA и их применение.

## **Тема 5. Модели решения функциональных и вычислительных задач.**

- 1. Моделирование при обучении персонала.
- 2. Моделирование социально-экономических процессов.
- 3. Модели управления объектом.
- 4. Информационная модель объекта.

## **Тема 6. Локальные и глобальные сети ЭВМ. Защита информации.**

- 1. Современные сетевые интерфейсы.
- 2. Современные веб-браузеры.
- 3. Клиентские почтовые программы.
- 4. Сервисы для IP-телефонии.
- 5. Социальные сети.
- 6. Телеконференции, программа Skype.
- 7. Антивирусные программы.

Проверка качества самостоятельной работы студентов проводится во время подведения итогов лабораторных работ.

## **6. Фонд оценочных средств**

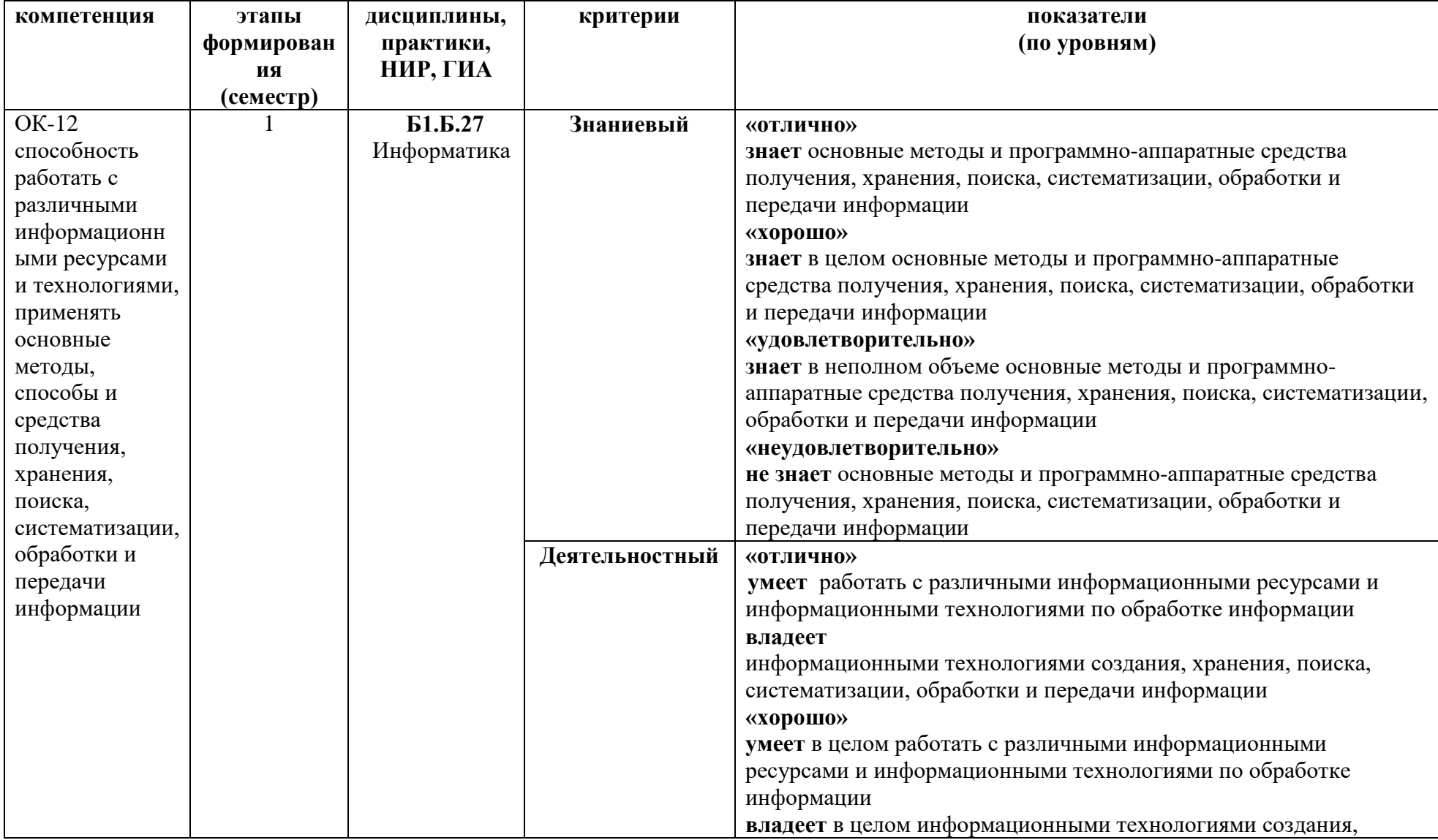

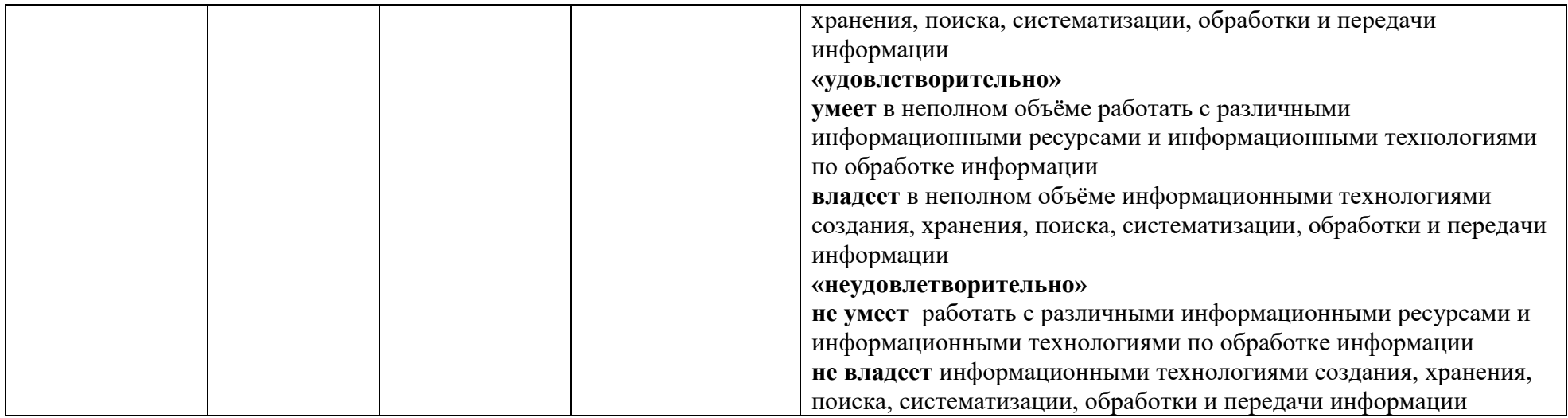

## **Оценочные средства (примеры)**

### **1. Промежуточная аттестация – экзаменационная работа.**

Экзаменационная работа состоит из двух частей:

- 1) экзаменационного теста;
- 2) практического задания.

Сначала студент проходит тест, сгенерированный системой moodle (cdo.smolgu.ru). При получении за тест более 10 баллов студент выполняет практическое задание (отбирается системой moodle случайным образом из списка имеющихся заданий). Если задание выполнено, отметка за экзамен выставляется по результатам теста, иначе – отметка снижается на один балл (по пятибалльной шкале) по отношению к оценке за тест. Если оценка за тест не превышает 10 баллов, то за экзамен выставляется отметка «неудовлетворительно».

**Экзаменационный тест** состоит из 20 заданий. Задания в тест отбираются случайным образом из банка заданий в системе moodle (cdo.smolgu.ru) в соответствии с заданной структурой теста.

### **Критерии оценивания экзаменационного теста.**

Максимальный балл за каждое задание – 1. Максимальное количество баллов за тест – 20. Перевод в пятибалльную систему: 10<T≤13,5 – «Удовлетворительно», 13,5< $T \leq 17 - \alpha X$ орошо», 17<T≤20 – «Отлично», где Т – набранный тестовый балл.

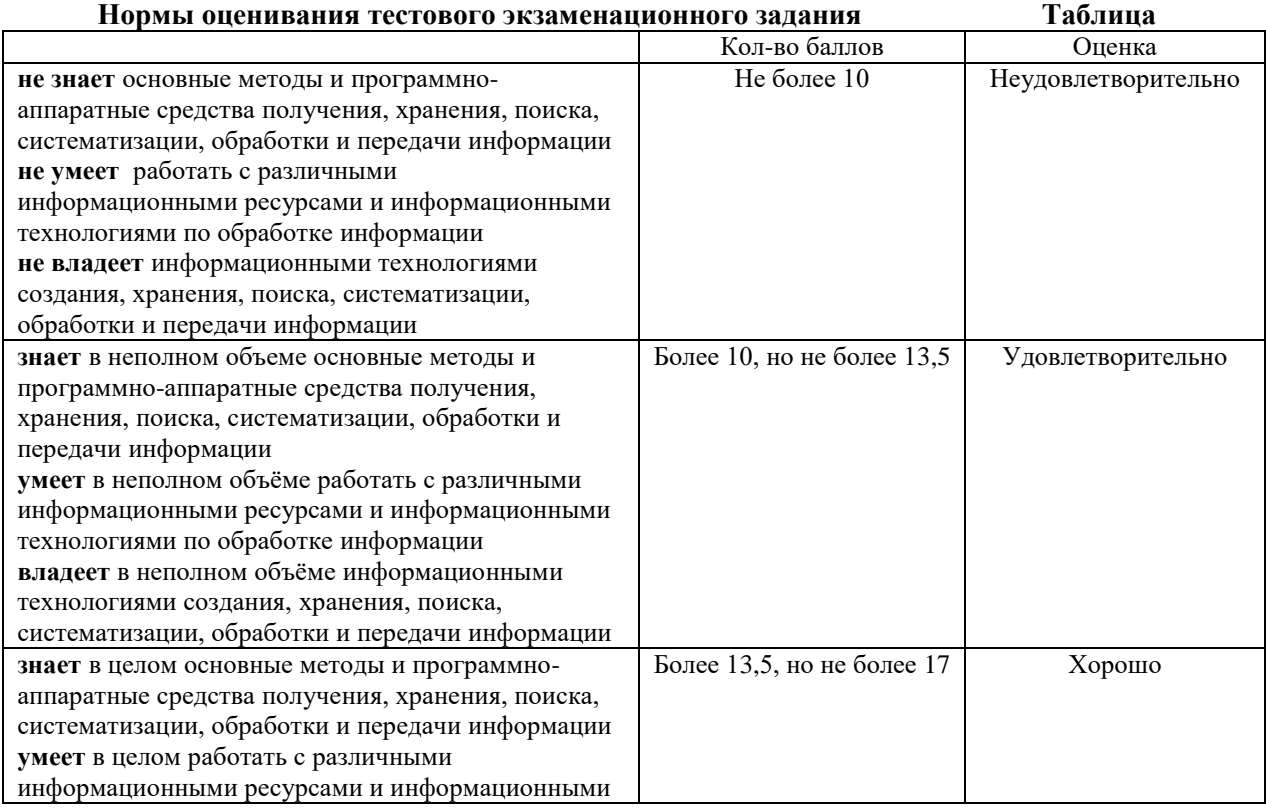

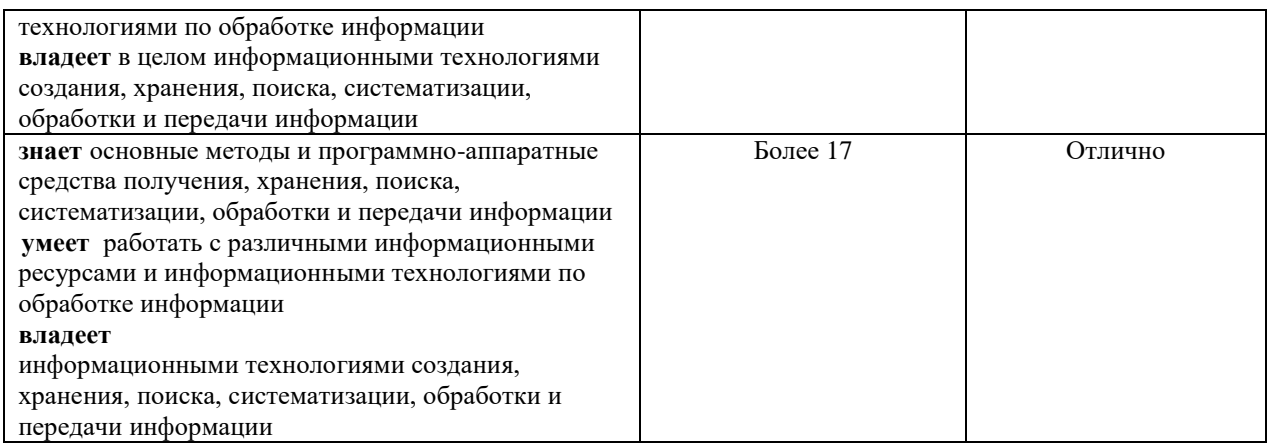

### **Пример экзаменационного теста**

Вариант теста, сгенерированный системой moodle (cdo.smolgu.ru)

# **Вопрос 1**

### **Текст вопроса**

Сколько Кб информации содержит текст из 2000 символов, если в используемом алфавите 10 знаков? При необходимости ответ округлите до сотых.

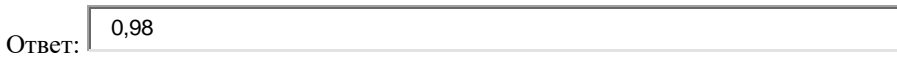

## **Вопрос 2 Текст вопроса**

Укажите устройство, которое относится к группе периферийных устройств хранения данных

*Выберите один ответ:*

l G a. флэш-носитель  $\circ$ b. клавиатура О c. монитор О

d. сканер дисковод оптических дисков

**Вопрос 3 Текст вопроса**

При переводе числа 134 из десятичной системы в двоичную получается число

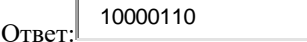

**Вопрос 4 Текст вопроса**

К системному уровню ПО относятся

*Выберите один или несколько ответов:*

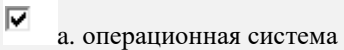

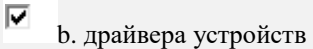

г c. антивирусные программы

 $\Box$ d. файловые менеджеры

**Вопрос 5 Текст вопроса**

## Сервер – это компьютер, который

### *Выберите один ответ:*

О a. подключен к сети Интернет

О b. управляется операционной системой Microsoft Windows

 $\circ$ c. обеспечивает совместное использование пользователями ресурсов сети

d. оснащен многофункциональным устройством

### **Вопрос 6**

 $\mathbb{C}$ 

### **Текст вопроса**

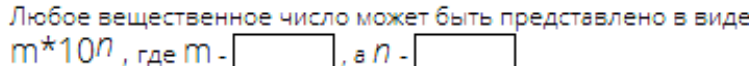

мантисса порядок

Ответ: m – мантисса, n - порядок

### **Вопрос 7 Текст вопроса**

# Модель данных бывает

*Выберите один или несколько ответов:*

⊽ a. сетевой ⊽ b. реляционной ⊽ c. иерархической

d. системной

### **Вопрос 8 Текст вопроса**

 $\Box$ 

Число строк в таблице истинности для формулы  $s \vee (l \rightarrow p) \vee t$  равно (не учитывая строку с заголовками)

Ответ:

8

# **Вопрос 9**

**Текст вопроса**

### Описанием цикла с предусловием является выражение

### *Выберите один ответ:*

- О a. Выполнять оператор пока условие ложно
- $\circ$ b. Если условие истинно выполнять оператор, иначе остановиться
- $\circ$ c. Выполнить оператор заданное число раз
- G d. Пока условие истинно выполнять оператор

# **Вопрос 10**

### **Текст вопроса**

Выделенный элемент на линейке (см. рис.) в текстовом процессоре MS Word означает

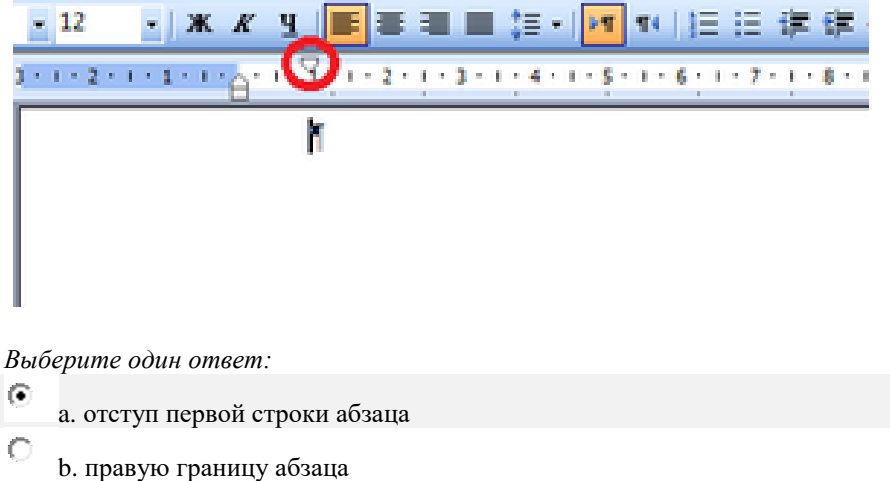

C c. левую границу абзаца

# **Вопрос 11**

**Текст вопроса**

## Выберите верные утверждения

*Выберите один или несколько ответов:*

 $\overline{\mathbf{v}}$ a. Каждый каталог может содержать подкаталоги

⊽ b. Корневой каталог на диске всегда единственный

П c. В каталоге могут быть файлы только одного типа (с одним расширением)

## **Вопрос 12**

### **Текст вопроса**

Какое значение должно появиться в ячейке F2 в результате вычисления по формуле (см. рис)

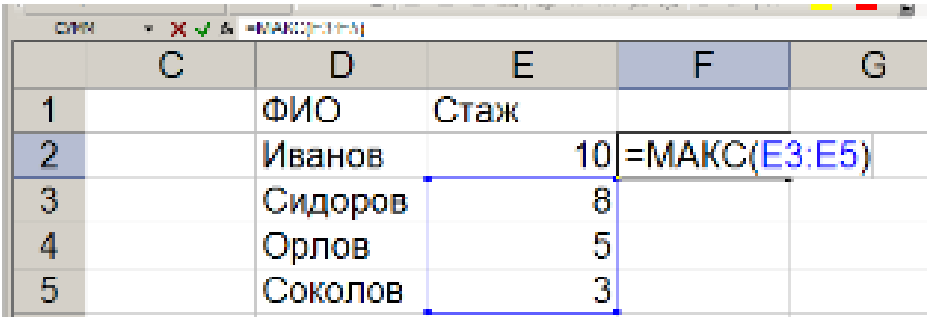

*Выберите один ответ:*

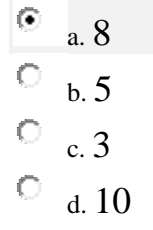

**Вопрос 13 Текст вопроса**

Для подсчета количественных значений в некотором диапазоне листа MS Excel используется функция

*Выберите один ответ:*

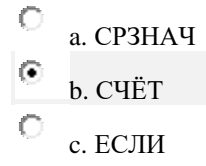

О d. СЧЁТЕСЛИ

### **Вопрос 14**

### **Текст вопроса**

Симметричный метод шифрования заключается в том, что

*Выберите один ответ:*

- $\circ$ a. источник информации использует открытый ключ, а приёмник - закрытый ключ
- О b. источник и приёмник информации используют один и тот же ключ
	- c. источник и приёмник информации используют ключи, полученные инверсией двоичного кода
	- d. источник информации использует закрытый ключ, а приёмник открытый ключ

### **Вопрос 15 Текст вопроса**

 $\circ$  $\circ$ 

# Укажите верные утверждения о базе данных (СУБД)

*Выберите один или несколько ответов:*

- Г a. Невозможно редактирование структуры ранее сохраненной таблицы
- ⊽ b. Таблицы, формы, запросы являются объектами базы данных
- ⊽ c. При создании формы в режиме мастера можно использовать данные из нескольких таблиц и запросов
- ⊽ d. Запросы можно использовать для фильтрации записей таблицы

### **Вопрос 16**

 $\Box$ 

**Текст вопроса**

Заражение компьютера вирусной программой может произойти при …

### *Выберите один или несколько ответов:*

a. отсылке электронных писем

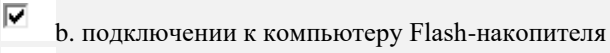

⊽ c. просмотре вложений, пришедших с сообщениями электронной почты

П d. неправильном выключении компьютера

# **Вопрос 17**

**Текст вопроса**

### Укажите верные утверждения

*Выберите один или несколько ответов:*

П a. Техническая поддержка предоставляется только по корпоративной лицензии ПО

 $\overline{\blacktriangledown}$ b. Оплата лицензии ОЕМ производится только один раз при покупке оборудования

c. ПО по лицензии Full Package Product может использовать только один человек на одном компьютере

⊽ d. Подписка на лицензионное ПО предусматривает внесение ежемесячных или ежегодных платежей

### **Вопрос 18**

П

**Текст вопроса**

Величины отступов слева и справа, «красную строку» и междустрочный интервал в MS Word можно настроить с помощью диалогового окна

### *Выберите один ответ:*

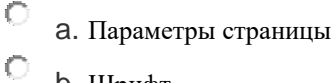

- b. Шрифт
- c. Границы и заливка

d. Абзац

### **Вопрос 19**

Ю

**Текст вопроса**

### Расположите числа в порядке возрастания

- 12 (16-чная система счисления)
- 10001 (2-чная система счисления)
- 31 (10-чная система счисления)

Ответ: 1000

### **Вопрос 20**

### **Текст вопроса**

Преобразование информации в понятную форму способствует, прежде всего, повышению ее

### *Выберите один ответ:*

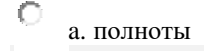

C

Ю b. доступности

c. адекватности

C d. репрезентативности

### **Примеры и критерии оценивания экзаменационного практического задания**

### **Образец задания 1**

Скачайте и отредактируйте файл «Сложный документ» в соответствии со следующими требованиями. 1) Поля документа – 2 см, ориентация – книжная, нумерация страниц – внизу, по центру; шрифт - Times New

Roman, 14, межстрочный интервал – 1, отступ первой строки – 1,1 см.

2) Каждая глава должна начинаться с новой страницы (с помощью разрывов страниц).

3) Отсортируйте список литературы.

4) В конце документа сделайте автоматическое оглавление. В него должны войти заголовки – главы и список литературы.

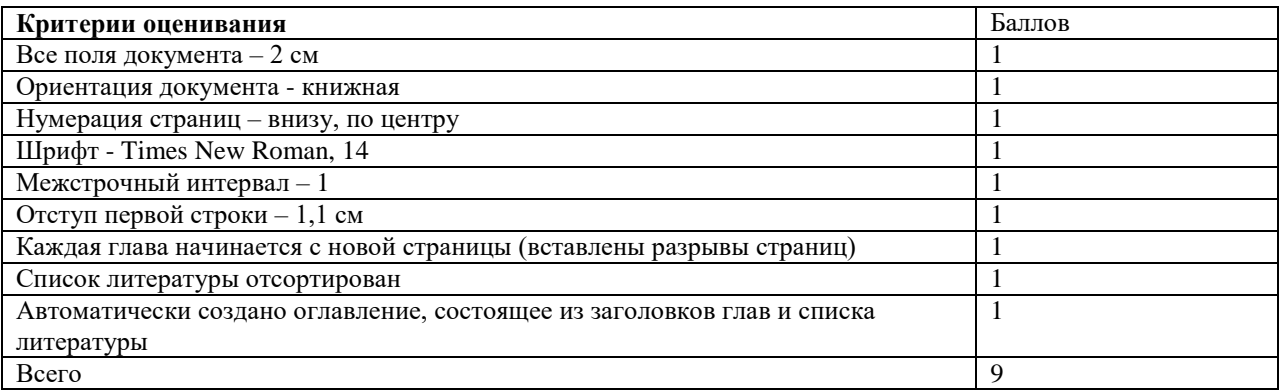

**Задание выполнено, если набрано 6 и более баллов.**

### **Образец задания 2**

Скачайте файл «Расчетные задания», выполните задание на листе 1.

Заполните первые четыре поля таблицы 10 записями. Оценки за экзамены выставляются по пятибалльной системе. Сумму баллов за два экзамена и информацию о зачислении рассчитайте по формулам. Зачисление происходит при выполнении условий - сумма баллов не меньше проходного, оценка по математике – 5. Значение проходного балла устанавливается вручную и равно не менее 8 баллам. Вычислите количество зачисленных абитуриентов.

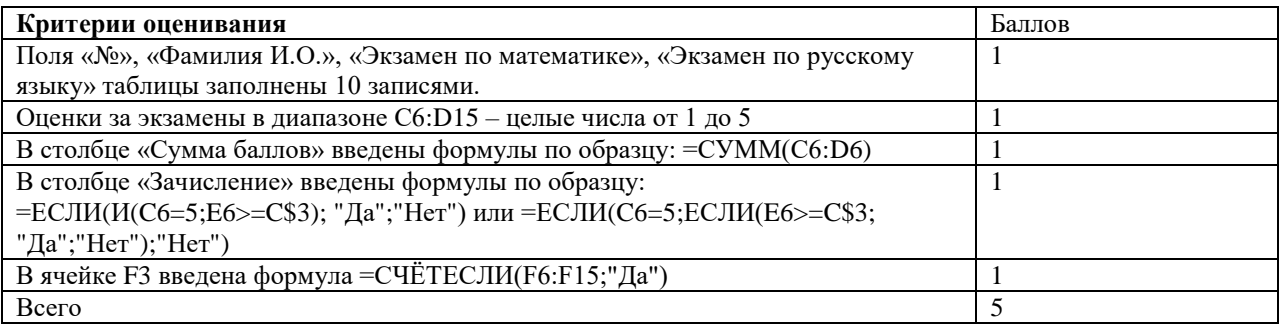

**Задание выполнено, если набрано 4 и более баллов.**

### **2. Текущая аттестация:**

- тематические тесты;
- выполнение практических заданий;
- вопросы для самостоятельного изучения.

Для проведения текущей аттестации используются 2 теста. Каждый тест состоит из 10 заданий. Задания в тест отбираются случайным образом из банка заданий в системе moodle (cdo.smolgu.ru) в соответствии с заданной структурой теста.

### **Критерии оценивания тематического теста.**

Максимальный балл за каждое задание – 1.

Максимальное количество баллов за тест – 10.

**Тест пройден, если тестовый балл составляет 7 и более баллов.**

### **Пример тематического теста**

Вариант теста, сгенерированный системой moodle (cdo.smolgu.ru)

#### **Вопрос 1 Текст вопроса**

• подход к измерению информации не связывает количество информации и содержание Выберите...

сообщения.

#### **Ответ: алфавитный**

**Вопрос 2 Текст вопроса** Верно, что 1 бит *Выберите один или несколько ответов:*

a. соответствует количеству информации, уменьшающей неопределенность в два раза

b. половина байта

c. минимальная единица информации

### **Вопрос 3 Текст вопроса**

⊽

П

⊽

Сколько Кб информации содержит текст из 2000 символов, если в используемом алфавите 10 знаков? При необходимости ответ округлите до сотых.

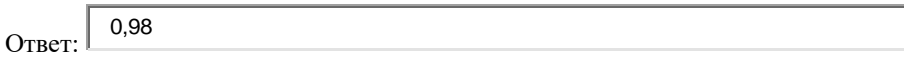

### **Вопрос 4 Текст вопроса**

Определите примеры ошибочного и правильного сложения двоичных чисел и перетащите на них соответствующие оценки

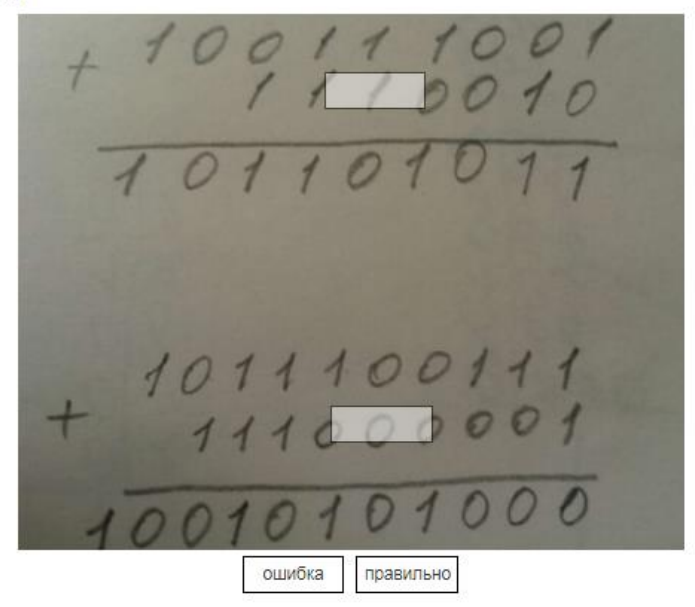

Ответ: ошибка в нижнем вычислении.

### **Вопрос 5 Текст вопроса**

При переводе числа 134 из десятичной системы в двоичную получается число

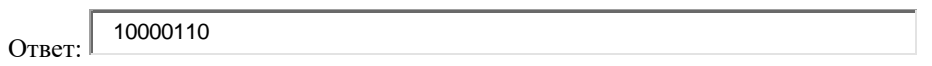

**Вопрос 6 Текст вопроса**

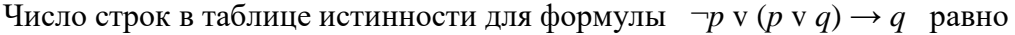

Ответ: 4

**Вопрос 7 Текст вопроса**

При переводе числа 100100110 из двоичной системы в десятичную получается число

Ответ: 294

**Вопрос 8 Текст вопроса**

Четное двоичное число заканчивается цифрой

 $_{\text{OTBET:}}$   $\boxed{0}$ 

### **Вопрос 9 Текст вопроса**

При переводе числа 0,125 из десятичной системы счисления в двоичную получается число (при необходимости выделите период)

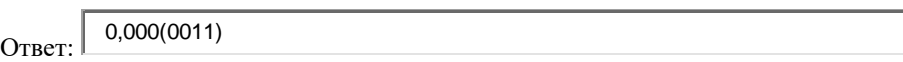

### **Вопрос 10 Текст вопроса**

Определите значение истинности высказывания А, если истинно следующее высказывание:

## "Если А, то январь весенний месяц"

*Выберите один ответ:*

l (C) a. А - ложно  $\circ$ b. А - истинно

### **Критерии оценивания практических заданий**

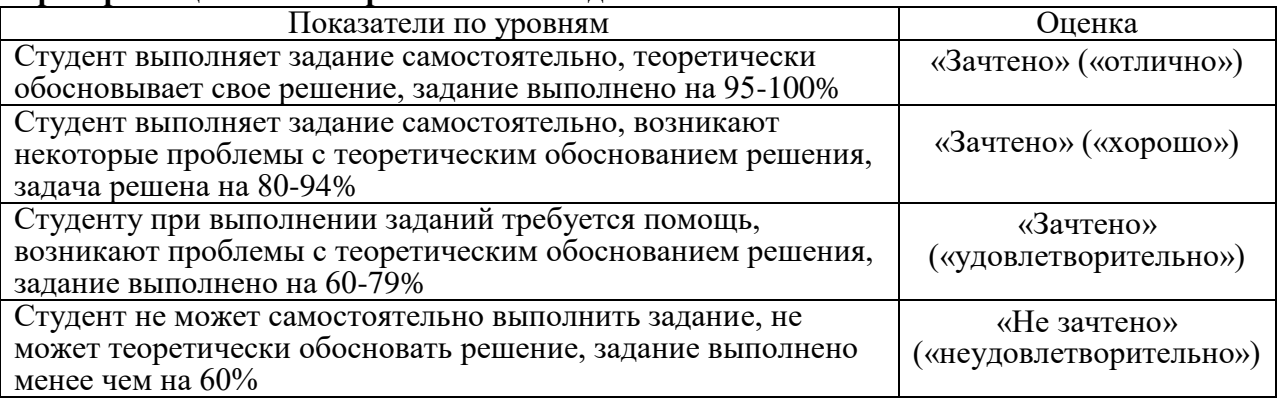

### **Критерии оценивания ответов на вопросы для самостоятельного изучения**

Ответ по каждому вопросу оценивается по пятибалльной шкале в зависимости от содержательности ответа и логики изложения материала.

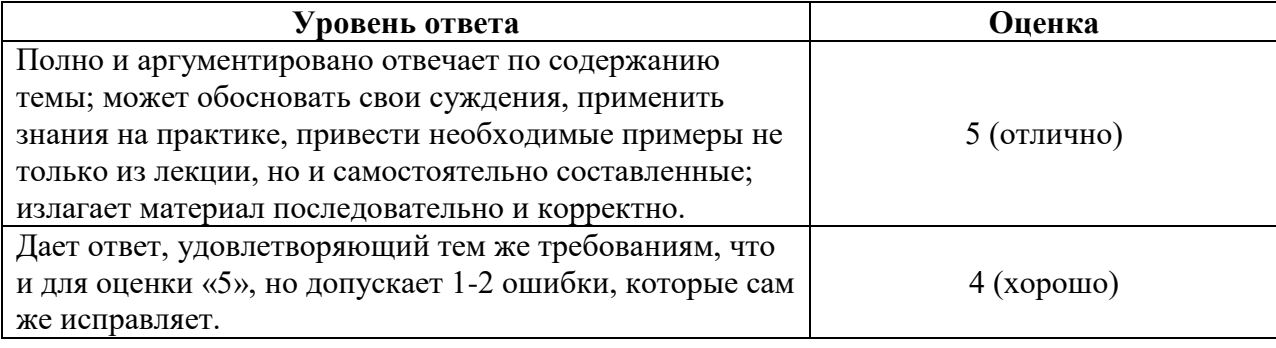

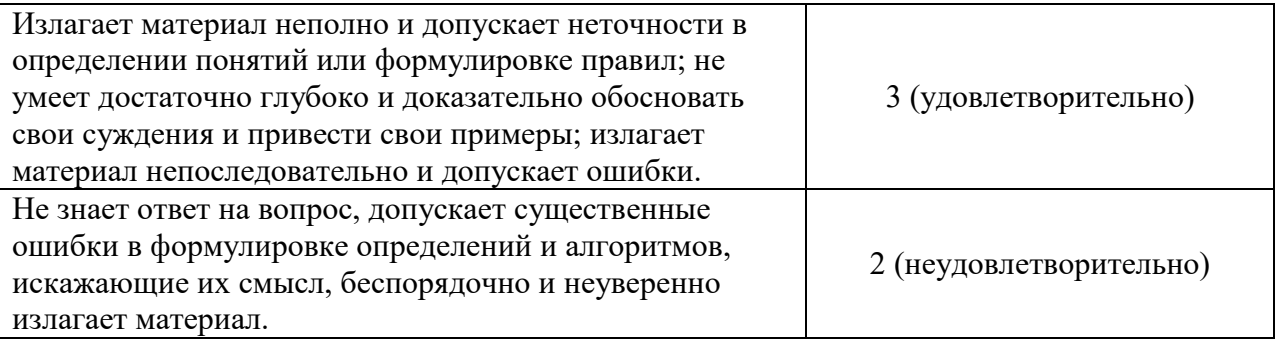

Проверка качества самостоятельной работы студентов проводится во время подведения итогов лабораторных работ.

## **7. Перечень основной и дополнительной учебной литературы Список основной литературы**

- 1. Информатика для экономистов : учебник для вузов / В. П. Поляков [и др.] ; под редакцией В. П. Полякова. Москва : Издательство Юрайт, 2021. 524 с. (Высшее образование). ISBN 978-5-534-11211-5. Текст : электронный // Образовательная платформа Юрайт [сайт]. URL: [https://urait.ru/bcode/468654.](https://urait.ru/bcode/468654)
- 2. Информатика для экономистов. Практикум : учебное пособие для вузов / В. И. Завгородний [и др.] ; под редакцией В. И. Завгороднего. 3-е изд., перераб. и доп. Москва : Издательство Юрайт, 2021. 298 с. (Высшее образование). ISBN 978-5- 534-11309-9. Текст : электронный // Образовательная платформа Юрайт [сайт]. URL: https://urait.ru/bcode/468596.
- 3. Гаврилов, М. В. Информатика и информационные технологии : учебник для вузов / М. В. Гаврилов, В. А. Климов. 4-е изд., перераб. и доп. Москва : Издательство Юрайт, 2021. 383 с. (Высшее образование). ISBN 978-5-534-00814-2. Текст : электронный // Образовательная платформа Юрайт [сайт]. URL: <https://urait.ru/bcode/468473> .
- 4. Трофимов, В. В. Информатика в 2 т. Том 1 : учебник для вузов / В. В. Трофимов, М. И. Барабанова ; ответственный редактор В. В. Трофимов. 3-е изд., перераб. и доп. Москва : Издательство Юрайт, 2020. 553 с. (Высшее образование). ISBN 978-5-534- 02613-9. Текст : электронный // Образовательная платформа Юрайт [сайт]. URL: https://urait.ru/bcode/451824.
- 5. Информатика в 2 т. Том 2 : учебник для вузов / В. В. Трофимов [и др.] ; ответственный редактор В. В. Трофимов. 3-е изд., перераб. и доп. Москва : Издательство Юрайт, 2021. 406 с. (Высшее образование). ISBN 978-5-534-02615-3. Текст : электронный // Образовательная платформа Юрайт [сайт]. URL: https://urait.ru/bcode/470745.

## **Список дополнительной литературы**

- 1. Зенков, А. В. Информационная безопасность и защита информации : учебное пособие для вузов / А. В. Зенков. Москва : Издательство Юрайт, 2021. 104 с. (Высшее образование). ISBN 978-5-534-14590-8. Текст : электронный // Образовательная платформа Юрайт [сайт]. URL: https://urait.ru/bcode/477968.
- 2. Волкова, В. Н. Теория информационных процессов и систем : учебник и практикум для вузов / В. Н. Волкова. 2-е изд., перераб. и доп. Москва : Издательство Юрайт, 2021. 432 с. (Высшее образование). ISBN 978-5-534-05621-1. Текст : электронный // Образовательная платформа Юрайт [сайт]. URL: [https://urait.ru/bcode/469110.](https://urait.ru/bcode/469110)
- 3. Нетёсова, О. Ю. Информационные системы и технологии в экономике : учебное пособие для вузов / О. Ю. Нетёсова. 3-е изд., испр. и доп. Москва : Издательство

Юрайт, 2021. 178 с. (Высшее образование). ISBN 978-5-534-08223-4. Текст : электронный // Образовательная платформа Юрайт [сайт]. URL: https://urait.ru/bcode/471403.

- 4. Шапцев, В. А. Теория информации. Теоретические основы создания информационного общества : учебное пособие для вузов / В. А. Шапцев, Ю. В. Бидуля. Москва: Издательство Юрайт, 2019. 177 с. (Высшее образование). Текст: электронный // ЭБС Юрайт [сайт]. URL: https://urait.ru/bcode/434455.
- 5. Васильева, И. Н. Криптографические методы защиты информации : учебник и практикум для вузов / И. Н. Васильева. Москва: Издательство Юрайт, 2021. 349 с. (Высшее образование). ISBN 978-5-534-02883-6. Текст : электронный // Образовательная платформа Юрайт [сайт]. URL: https://urait.ru/bcode/469758.

## **Перечень ресурсов информационно-телекоммуникационной сети Интернет**

- 1. Система дистанционного обучения СмолГУ. URL: http://www.cdo.smolgu.ru.
- 2. Виртуальный компьютерный музей. [Электронный ресурс]URL: http://www.computer-museum.ru/.
- 3. Информатика и информационные технологии. [Электронный ресурс]URL: http://www.ido.rudn.ru/.
- 4. Национальный открытый университет. [Электронный ресурс]URL: http://www.intuit.ru/.
- 5. Открытые книги для открытого мира. Вики-учебник. [Электронный ресурс]URL: http://ru.wikibooks.org/.

## **8. Методические указания для обучающихся по освоению дисциплины**

1. Мультимедийные презентации PowerPoint для проведения лекций.

2. Комплексы лабораторных работ, представленные в виде информационного контента.

Электронные материалы размещены на образовательном сервере СмолГУ **http://cdo.smolgu.ru**.

## **9. Перечень информационных технологий**

Kaspersky Endpoint Security для бизнеса Стандартный АО «Лаборатория Касперского». Microsoft Open License в составе:

**–** Microsoft Windows Professional XP, 7, 8 Server Russian;

**–** Microsoft Office 2003-2016 Russian.

### **10. Материально-техническая база**

**Учебная аудитория для проведения занятий лекционного типа**. Аудитория 508 уч.к. N<sup>o</sup> 2.

Стандартная учебная мебель (75 учебных посадочных мест), стол и стул для преподавателя – по 1 шт., кафедра для лектора – 1 шт., доска настенная трехэлементная – 1 шт..

Оборудование: настенный проекционный экран DA-LITE – 1 шт., мультимедиапроектор  $BenQ - 1$ шт., ноутбук Lenovo – 1шт., колонки Genius – 1 шт.

Программное обеспечение: Microsoft Open License (Windows XP, 7, 8, 10, Server, Office 2003-2016), лицензия 66975477 от 03.06.2016 (бессрочно).

**Учебная аудитория для проведения занятий семинарского типа, групповых и индивидуальных консультаций, текущего контроля и промежуточной аттестации – компьютерный класс.** Аудитория 128 уч.к. №2.

Стандартная учебная мебель (30 учебных посадочных мест), стол и стул для преподавателя – по 1 шт., кафедра для лектора – 1 шт.

Компьютерные студенческие столы (15 шт.), компьютерный стол для преподавателя – 1 шт., мониторы Acer – 16 шт., системные блоки Kraftway – 16 шт., колонки Genius – 16 шт., мультимедиапроектор BenQ – 1 шт., интерактивная доска Interwrite – 1 шт. Обеспечен выход в Интернет.

Программное обеспечение: Microsoft Open License (Windows XP, 7, 8, 10, Server, Office 2003-2016), лицензия 66975477 от 03.06.2016 (бессрочно).

**Помещение для самостоятельной работы – компьютерный класс с доступом к сети «Интернет» и ЭИОС СмолГУ**. Аудитория 128 уч.к. №2.

Стандартная учебная мебель (30 учебных посадочных мест), стол и стул для преподавателя – по 1 шт., кафедра для лектора – 1 шт.

Компьютерные студенческие столы (15 шт.), компьютерный стол для преподавателя – 1 шт., мониторы Acer – 16 шт., системные блоки Kraftway – 16 шт., колонки Genius – 16 шт., мультимедиапроектор BenQ – 1 шт., интерактивная доска Interwrite – 1 шт. Обеспечен выход в Интернет.

Программное обеспечение: Microsoft Open License (Windows XP, 7, 8, 10, Server, Office 2003-2016), лицензия 66975477 от 03.06.2016 (бессрочно).

## ДОКУМЕНТ ПОДПИСАН ЭЛЕКТРОННОЙ ПОДПИСЬЮ

Сертификат: 6314D932A1EC8352F4BBFDEFD0AA3F30 Владелец: Артеменков Михаил Николаевич Действителен: с 21.09.2022 до 15.12.2023